## **Download Photoshop 5.1 !!INSTALL!!**

Most people who use Photoshop will use the Creative Suite version. It includes many more tools than the Photoshop Elements version, and the tools are much more powerful. If you are starting out, then the Photoshop Elements version is a good choice as it is much easier to learn. If you already have an extensive knowledge of Photoshop, then you should stick to the Creative Suite version. It is more powerful and features a larger number of tools for your use. You can also build your own web sites with this software. This is a great software to use for an unlimited number of creative and professional works. Although Photoshop CS2 is not as easy to use as other software such as Paint Shop Pro, it remains very user friendly and simple to use. The software has the ability to open large files very quickly and it also has the ability to import and export large media files both in the BMP format. Photoshop CS2 has a great deal of features which makes it one of the best photo editing software in the world.

## (D Download

So, as you may suspect, Lightroom 5 is no brother to the streamlined, coherent, and, for the most part, compatible Photoshop Cc. But the whole point of my Lightroom 5 review is to point out the clear and useful improvements it has made. The user interface continues to polish and improve, as for example in the new Import 3D menu options. It still does not have the 3D Paint functionality that Photoshop CC does, however. But light room's color and sharpness adjustment features have gotten much better. Some of the new features are enabled by default, like the Behavior feature that allows you to manually create a default preset. The sharpening tools are particularly noteworthy, as is the Viewing Tool, which gives you the ability to select, pan, and zoom all at once in much the same way as Photoshop. It also allows you to move freely around a photo or video clip. Swiping left and right on the view controls changes the type of view you have, switching from full screen, a smaller picture window, and so on. The new view controls are a welcome addition to Lightroom, and a nice nod to photography's new dimension. My new PC laptop is even stronger and delivers more pixels on a screen than my previous model, but I have not forgotten the desktop PC. I know the desktop PC is what most professional photographers use to edit their images, so this installation includes both the bundled copy of Adobe Photoshop CC and the bundled copy of Adobe Lightroom 5. This article will focus on lightroom only and have the Uncompressed Original Installed Mode (UIM) version.

## **Adobe Photoshop 2022 (Version 23.4.1) Download free Product Key Full Serial Number Windows 10-11 [32|64bit] 2023**

Underneath the hood, Photoshop for the web is powered by Adobe's WebPagetext library, which extends Canvas.toBlob() for common image formats, and uses WebAssembly to enable our canvas renderer to run in your browser without needing a specific browser version. The next stop on this path is to bring Photoshop for Mac to the web, with support for iPads and other desktop platforms with modern macOS browsers. Stay tuned for more news and updates! Adobe's **Painting With Canvas** gallery this spring was a chance to explore how the creative canvas in the browser might scale up to transform how designers of all kinds create, collaborate, and share their work. Hundreds of thousands of pieces of art were generated during the live event, and on the client, Adobe's web team used this corpus of work to build a new canvas-based renderer, leveraging our latest engine's capabilities. We also created an asset library that enabled Photoshop Artists to share their work directly in the browser. On the web, the same principles of scale and collaboration also apply to **The Photographer's Gallery**. Larger photos enable new forms of design for the web. It's a chance to explore new art directions and rethink what an image might mean in a web context. Over the past few years, Adobe's web team has built many experiments . Working mostly behind the scenes, these experiments give our web teams direct exposure to new technologies and the possibilities they can unlock in the browser. Many of these experiments extend capabilities of the web to help our customers get creative. The **Painting With Canvas event** marked a milestone for us as we begin to bring our web teams more deeply into how Adobe uses the web. e3d0a04c9c

## **Adobe Photoshop 2022 (Version 23.4.1) Download free Crack x32/64 {{ Hot! }} 2023**

Exclusive curriculum for Adobe Photoshop includes insights from industry professionals, and insider tips from Photoshop experts and Envato Design Assets, including the following video lessons:

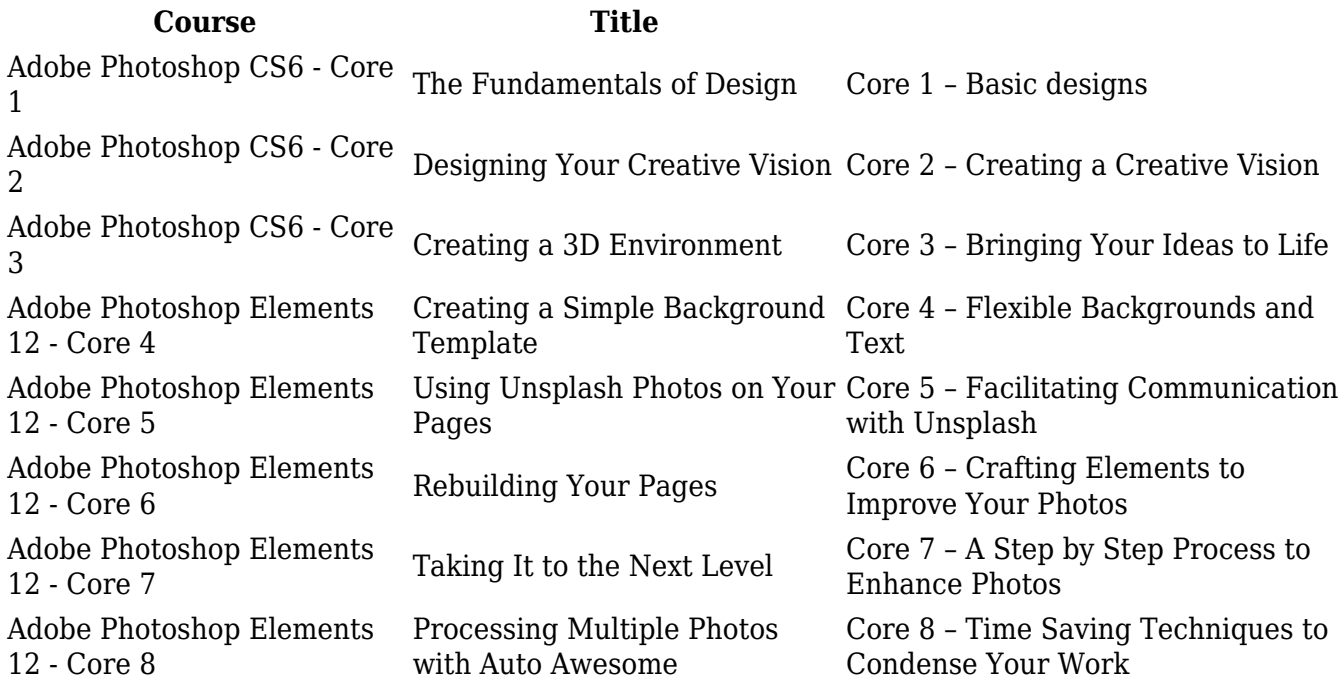

You'll learn the basics of how Photoshop CS6 works and how to master essential tasks that will serve you well in any development environment. You can also learn how to adapt and use Adobe Photoshop in a collaborative workflow.

photoshop fonts download zip download photoshop 8.1 download photoshop 8cs download photoshop 8.0 full crack download photoshop 8 me download brush grass photoshop download brush hair photoshop download background for photoshop download brush cloud photoshop download photoshop elements 8 mac

Adobe Stock is Adobe's premium stock photo, illustration, and graphic design marketplace, catered to professionals and agencies who need to find and license content fast and affordably. Adobe Stock offers more than 600,000 royalty-free images, illustrations, vector images, and 3D content through its collection of 22,000 stock photos, illustrations, and vector images and more than 4,000 3D assets. TechSmith's new Clarity Vis is a virtual camera that lets you see precisely what you're doing with your images. Clarity Vis is like a human camera operator, and it comes layer-based image editing tools to help you. To see what you're doing, click the "Explore" button at the top of Clarity Studio and activate the collage view. The easiest way to import a collection of images into Photoshop CC and merge them into a single image. If you are working in an environment (such as an agency or marketing agency) where you are creating one file for every client and then need to clean up the file after the fact, this feature in Photoshop CC helps you by letting you import and export collections of individual files into a single image, saving you the hassle of doing it all manually. Learn to quickly

exclude images from a PDF. Now you can eject a PDF from the desktop and then launch Adobe Photoshop, navigate to the files you want to exclude within the PDF, and then choose the Eject > Move Images option. Look at adding new adjustment layers or using a layer's clipping mask to quickly mask out elements in your image or remove area of colour in your image. Select a new layer for your adjustment, click the down arrow for the adjustment layer, then choose the specific adjustment to use – we've got many in the Adobe Animate CC book, including a Photo Filter adjustment, a Grainy Film adjustment, and more.

"Working in Photoshop can be a lonely experience," said Terri Gross, VP/Creative Director, West Coast Marketing, Adobe. "Share for Review enables users to collaborate on projects without leaving Photoshop, and leverage all of the ease of collaboration that only Adobe can bring. It's a powerful way to foster team collaboration," she said. With the new Photoshop on the web, users can use the flagship Photoshop application from anywhere to create websites, web pages, apps, and more – all from the web browser and without the distraction of a desktop application. The content is seamlessly integrated into the Photoshop workspace and can even be adapted as a canvas for using the Adobe Sensei AI-powered tools. "By integrating the tools into Photoshop and making them work within the Photoshop document, it just makes sense. Why make a client go download the desktop app when they could be using it already through the web browser?" said Gross. The features will be removed in the next update, saving you from having to purchase the suite. However, it's easy to update Photoshop to the latest version, simply go to Adobe's website. For more information on switching to Photoshop, you can find the basics on Adobe's Photoshop website. In Photoshop CC there's an improved selection tool that smoothes the selection process. The pen tool allows you draw fine details without introducing unwanted geometry. It also supports the new online store, where you can buy an individual license and receive a free subscription. Autocorrect and spell correction feature is also being improved in Photoshop CC, "making it even easier to use Photoshop."

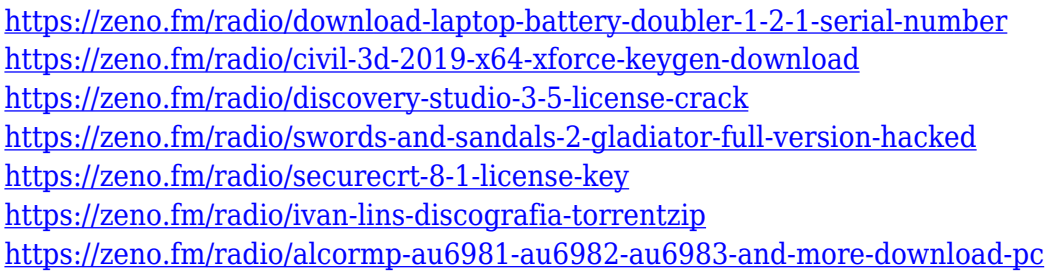

No one said Installing and Upgrading macOS was easy. Given the choice between actually staying up to date and doing a clean install (I mean, with macOS Catalina, that includes a ton of apps and a ton of features you may or may not want) or a simple upgrade, the latter is often a better option. Installing an upgrade installer offers free iCloud backup as well (which means you don't have to use iCloud to do it) and it's basically as easy to do as it gets. Adobe Photoshop has just released a brand new research tool, Photoshop Creative Cloud 2020. This is the very first version of Photoshop to be built on the latest tech—Adobe Creative Cloud is the world's largest package of creative software, combining a suite of industry-leading design tools and features. It includes software for professional photographers, graphic designers, illustrators, video editors, web designers, game designers and more. Photoshop Creative Cloud 2020 streamlines the workflow of today's digital creatives with a modern and intuitive user interface, improved image editing tools and cloud-based creative apps. This version of Photoshop also brings new features like integration of Adobe Creative Cloud apps, resulting in a faster and more productive experience for designers. While Photoshop has been

available as a subscription since 2016, with this update Adobe is powering the next generation of Photoshop as a complete cloud toolflow. This book will provide you with detailed coverage of all the basic features of Photoshop CC 2020. You will learn how to use the program's interface, explore file management and structure, and discern the power of its tools. Photographers of all skill levels will find plenty of information on everything a photographer could want to know to make their images better. So, whether you want to edit or retouch photographs, this book will help you get the most out of your Photoshop CC software.

I am happy to announce that we have several new features with the most exciting being selection improvements. The **Select Content** in Photoshop is a great tool that has been around for ages and allowed users to identify content in an image or place content on a layer above the image. Recently, Adobe has introduced a selection tool that allows you to select content directly on the image and looks like a magic wand. Select Content, as seen below, will cut content from the image and copy the content to the clipboard. design. Based purely around ease-of-use, we're going to be driving a product experience and view into the new Photoshop CS6 that's designed to make our users' lives easier and more enjoyable. This will ultimately create more user engagement, and ultimately, more value for our customers. This new approach will be the foundation of a new approach to our creative users. This isn't a new environment just for our creative users but will also become the foundation of the tools we are developing for all of our users. The Adobe Photoshop team is very excited to launch a new Creative Certification. This is a review of Photoshop, as well as of any add-on tools you use. This review gives us another opportunity to educate our users and tell them why they need to continue updating their plug-ins as we move to a new native API on day one. As we update our plugins, we'll also be updating to the new native APIs. The biggest change I am going to make is giving the ability to change the look of your images from the "inside out." Today, you often need to use a 3D FX module and a 2D module to make these changes. In the future, we're going to give you the ability to change the overall look of your images with a new *Filter* module that will be available in Photoshop. This will now be native to Photoshop and operated by a single slider. Select Content will continue to work the same, and nothing else will need to be changed.